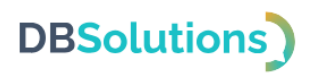

# **Описание процессов поддержания жизненного**

# **цикла программного продукта**

# **ДБС: Транспортная Экспедиция**

Общества с ограниченной ответственностью "ДБС"

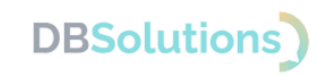

## Содержание

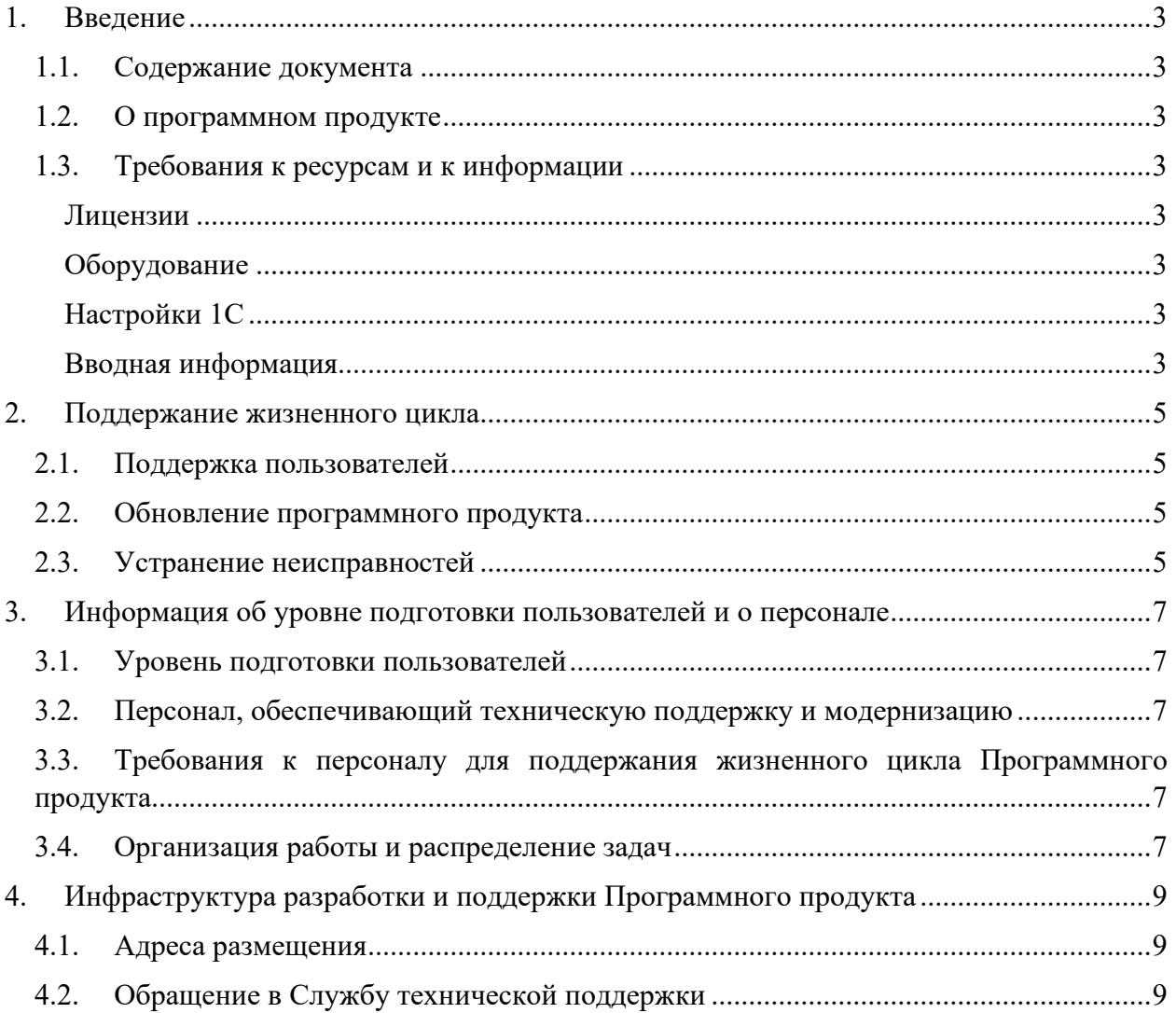

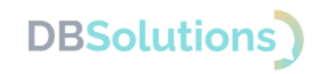

# <span id="page-2-0"></span>**1. Введение**

### <span id="page-2-1"></span>**1.1. Содержание документа**

Документ содержит описание процессов, обеспечивающих поддержание жизненного цикла программного продукта ДБС: Транспортная Экспедиция, в том числе устранение неисправностей, выявленных в ходе эксплуатации программного обеспечения, совершенствование программного обеспечения, а также информацию о персонале, необходимом для обеспечения такой поддержки.

#### <span id="page-2-2"></span>**1.2. О программном продукте**

Программный продукт ДБС: Транспортная Экспедиция (далее по тексту – ДБС:ТЭ, ПО, Программный продукта) предназначен для оформления заказов на перевозку и экспедирование грузов в Личном кабинете на сайте Транспортной компании.

ДБС:ТЭ реализует интеграцию Личного кабинета на сайте транспортной компании как внешняя обработка<sup>1</sup> для информационных баз 1С: Предприятие 8.3 в конфигурации 1С:Управление торговлей редакции 11.2 и выше.

Область применения: транспортная логистика.

### <span id="page-2-3"></span>**1.3. Требования к ресурсам и к информации**

#### **Лицензии**

<span id="page-2-4"></span>Для работы с ДБС:ТЭ требуется лицензия на 1С:Предприятие 8.3 в конфигурация 1С:Управление торговлей редакции 11.2 и выше (не входит в стоимость Программного продукта, не включена в Лицензию на Программный продукт, приобретается отдельно).

#### **Оборудование**

<span id="page-2-6"></span><span id="page-2-5"></span>Для работы с ДБС:ТЭ необходим персональный компьютер.

#### **Настройки 1С**

Для работы необходимо включить использование:

- дополнительных обработок и отчётов в настройках базы
- дополнительных свойств и реквизитов в настройках базы.

#### **Вводная информация**

<span id="page-2-7"></span>Для работы необходима следующая информация:

- Адресный классификатор ГАР: загрузить; источник: <https://its.1c.ru/download/fias2>
- Справочник Номенклатура: заполнить габариты и веса в каждом элементе

 $1$  Внешняя обработка – специальный тип файла в среде 1С

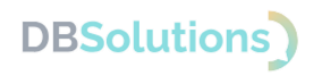

• Справочник Адреса складов: заполнить заново, если нет уверенности, что используется формат последних обновлений 1С, предоставляющих расширенные возможности работы с адресами.

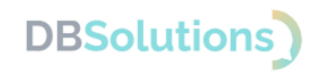

# <span id="page-4-0"></span>**2. Поддержание жизненного цикла**

ДБС:ТЭ является завершенным программным продуктом (разработка завершена).

Поддержание жизненного цикла программного продукта осуществляется за счет технического сопровождения и обновления программного продукта и включает проведение модернизаций программного обеспечения в соответствии с собственным планом доработок и по заявкам пользователей, а также консультации пользователей по вопросам эксплуатации.

#### <span id="page-4-1"></span>**2.1. Поддержка пользователей**

Для обеспечения жизненного цикла в сопровождение программного продукта включены следующие сервисные процессы:

- консультирования пользователей и администраторов по вопросам эксплуатации по телефону, электронной почте или письменно по запросу;
- обеспечение пользователей новыми версиями программного продукта по мере их появления;
- обеспечение пользователей изменениями и дополнениями к эксплуатационной документации;
- устранение ошибок в случае выявления их при работе с программным продуктом.

Поддержка пользователей доступна круглосуточно на портале <https://dbs-tech.ru/support> и по электронной почте [support@dbs-tech.ru](mailto:support@dbs-tech.ru), а также с 09:00 до 18:00 по рабочим дням – по телефону +7 (499) 270-32-27.

В рамках технической поддержки оказываются следующие услуги:

- помощь в поиске и устранении ошибок;
- помощь в эксплуатации;
- предоставление документации;
- общие консультации по работе программного продукта.

#### <span id="page-4-2"></span>**2.2. Обновление программного продукта**

Обновление программного продукта осуществляется при необходимости в случаях изменений законодательства и версий ПО, а также плановых доработок.

Программный продукт допускает доработки по запросу пользователей.

#### <span id="page-4-3"></span>**2.3. Устранение неисправностей**

В случае возникновения неисправностей или необходимости в доработках пользователь направляет запрос на линию технической поддержки.

Запрос должен содержать:

- тему:
- суть проблемы (описание).

Запросы могут быть следующего вида:

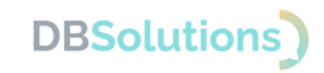

- Инцидент произошедший сбой в системе у одного Пользователя со стороны Клиента (покупателя или заказчика);
- Проблема сбой, повлекший за собой остановку работы либо потерю работоспособности программного продукта;
- Запрос на обслуживание запрос на предоставление услуги;
- Запрос на предоставление информации;
- Запрос на доработку запрос на проведение доработок программного продукта.

Пользователь может направить письменный запрос двумя способами:

- на электронную почту support $(a)$ dbs-tech.ru;
- заполнив форму на портале технической поддержки на сайте [https://dbs](https://dbs-tech.ru/support)[tech.ru/support.](https://dbs-tech.ru/support)

Сотрудник технической поддержки принимает и регистрирует все запросы пользователя, связанные с функционированием программного продукта.

Сотрудники отделов технической поддержки и разработки компании-правообладателя вправе обращаться за уточнением информации по запросу в случаях, когда указанной в запросе информации недостаточно для выполнения запроса пользователя. Пользователь в этом случае обязуется предоставить информацию.

Неисправности, выявленные в ходе эксплуатации, могут быть исправлены при обновлении релиза сервиса.

Перечень возможных неисправностей, вероятные причины их возникновения и рекомендуемые способы устранения приведены в таблице ниже.

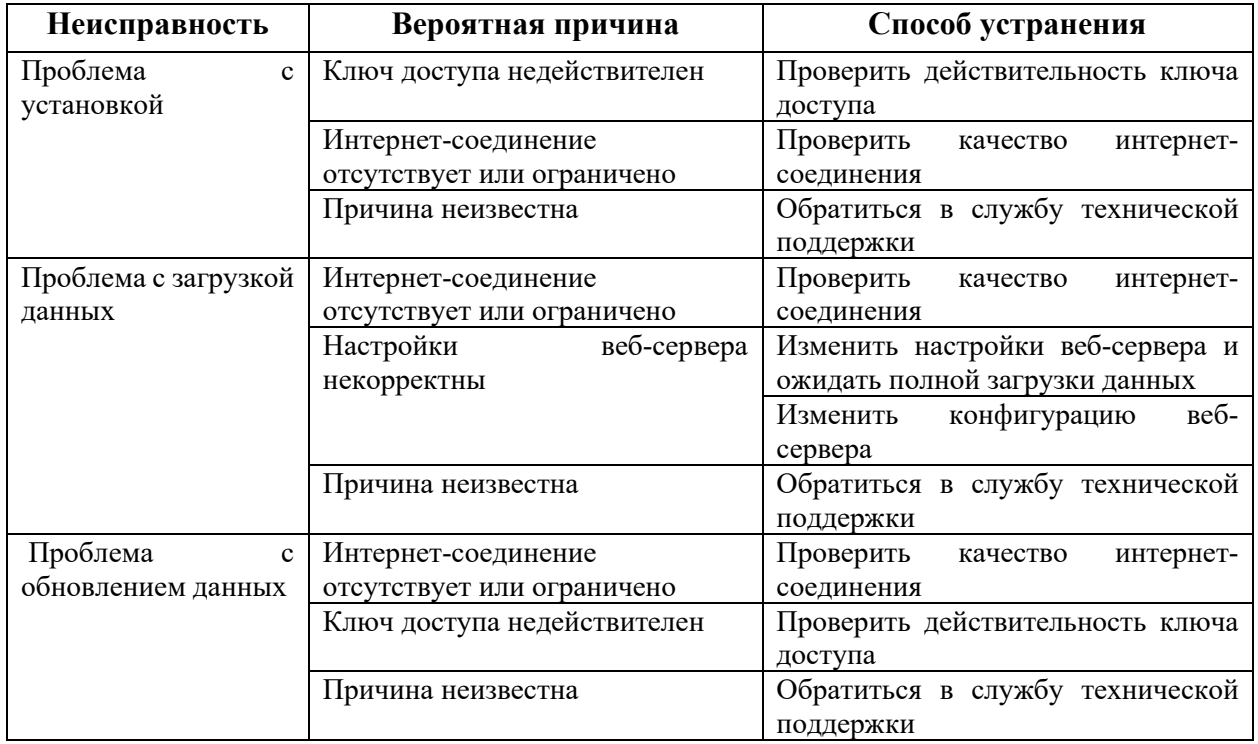

#### **Таблица 1**

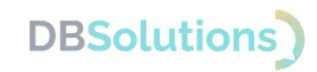

# <span id="page-6-0"></span>**3. Информация об уровне подготовки пользователей и о персонале**

#### <span id="page-6-1"></span>**3.1. Уровень подготовки пользователей**

Требования к квалификации и уровню подготовки пользователей: базовые знания или опыт работы с программным продуктом 1С:Предприятие 8.3 в конфигурации Управление торговлей версии 11.2 и выше.

### <span id="page-6-2"></span>**3.2. Персонал, обеспечивающий техническую поддержку и модернизацию**

Компания-правообладатель Общество с ограниченной ответственностью "ДБС" (ООО "ДБС") обладает штатными специалистами, которые имеют необходимую квалификацию и опыт для разработки и поддержки программного обеспечения.

В процессе разработки и поддержки программного продукта задействованы сотрудники двух подразделений: Отдела разработки и Отдела технической поддержки. На разработку и поддержку ДБС:ТЭ выделены 4 штатных сотрудника.

Техническая поддержка осуществляется силами штатных сотрудников: 2 сотрудника.

Модернизация ПО осуществляется силами штатных сотрудников: 2 сотрудника (разработчик и тестировщик).

Расчетное количество обращений на 1 сотрудника поддержки от одного корпоративного покупателя в месяц: 10-15 обращений.

## <span id="page-6-3"></span>**3.3. Требования к персоналу для поддержания жизненного цикла Программного продукта**

Уровень квалификации разработчика: специалист (бакалавр) с высшим техническим образованием, постоянным повышением квалификации в профильной области и опытом работы более пяти лет.

Уровень квалификации тестировщика: специалист (бакалавр) с высшим техническим образованием, постоянным повышением квалификации в профильной области и опытом работы более трех лет.

Уровень квалификации специалистов технической поддержки:

- 1 специалист на первой линии поддержки с опытом тестировщика;
- 1 эксперт на второй линии с опытом разработчика, тестировщика или аналитика.

### <span id="page-6-4"></span>**3.4. Организация работы и распределение задач**

Задачи по поддержанию жизненного цикла ДБС:ТЭ организованы следующим образом:

- Специалист технической поддержки: первая очередь линии консультаций, обработка поступающих запросов, проверка и перенаправление заявок, консультации по заявкам.
- Аналитик вторая очередь линии консультаций, анализ заявок пользователей, ведение и документирование доработок, разработка технических заданий,

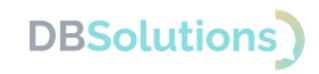

разработка и поддержка в актуальном состоянии документации, инструкций для пользователей, описание релизов.

- Разработчик/ Программист 1С программирование на языке разработки Программного продукта, реализация заявок по техническим заданиям, реализация автоматических тестов.
- Тестировщик проверка ошибок по заявкам, тестирование доработок.

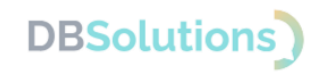

# <span id="page-8-0"></span>**4. Инфраструктура разработки и поддержки Программного продукта**

#### <span id="page-8-1"></span>**4.1. Адреса размещения**

Физический адрес размещения Отделов разработки и поддержки расположен в России по адресу: Раменский городской округ, г. Раменское, ул. Советская, дом 2, Дом Быта "Экспресс", офис 402.

Физический адрес размещения инфраструктуры технических средств, на которых хранится исходный текст и код программного продукта: сервер компании-правообладателя расположен в России, в Дата-центре по адресу: 111024, Москва, 1-я ул. Энтузиастов, д. 2А.

### <span id="page-8-2"></span>**4.2. Обращение в Службу технической поддержки**

Техническая поддержка оказывается следующими способами:

- на портале технической поддержки правообладателя: [https://dbs-tech.ru;](https://dbs-tech.ru/)
- по электронной почте  $support@dbs-tech.ru;$
- по телефону +7 (499) 270-32-27.

Техническая поддержка на портале и по электронной почте доступна круглосуточно (24 часа 7 дней в неделю), по телефону – с 09:00 до 18:00 по московскому времени в рабочие дни.